Краевое государственное общеобразовательное бюджетное учреждение «Партизанская специальная (коррекционная) общеобразовательная школа - интернат»

УТВЕРЖДАЮ: Директор КГОБУ Партизанская КШИ **Серно Осадчая О.В.** Приказ №  $2023$  r. OT WO 3

СОГЛАСОВАНО: Заместитель директора<br>по ВР 16 Бабанина Е.В.<br>Принято педагогическим советом Протокол №  $\frac{7}{2023 \text{ r.}}$ 

Рассмотрено на МО учителей

 $\frac{\mathcal{P} \mathcal{F}}{\prod \text{porokon } N_2}$  Кочеткова Н.В.

 $\frac{1}{2}$   $\frac{2}{3}$   $\frac{08}{2023}$  r.

#### РАБОЧАЯ ПРОГРАММА

#### **ПО ИНФОРМАТИКЕ**

(наименование учебного курса/предмета)

#### 7 КЛАСС

(ступень образования/класс)

Составлена на основе федеральной адаптированной основной общеобразовательной программы обучающихся с умственной отсталостью (интеллектуальными нарушениями) Вариант 1

# **СОДЕРЖАНИЕ**

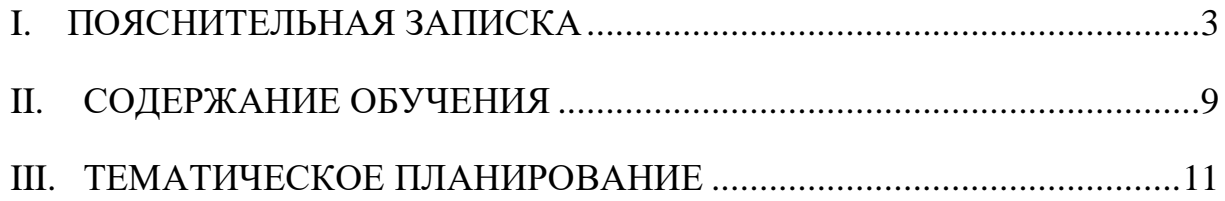

### I. **ПОЯСНИТЕЛЬНАЯ ЗАПИСКА**

<span id="page-2-0"></span>Нормативно – правовую основу разработки рабочей программы составляют:

- 1. Федеральный государственный образовательный стандарт образования обучающихся с умственной отсталостью (интеллектуальными нарушениями), утверждённый приказом Министерства образования и науки РФ № 1599 от 19.12.2014 года;
- 2. Федеральная адаптированная основная общеобразовательная программа образования обучающихся с умственной отсталостью (интеллектуальными нарушениями) Вариант 1, утверждённая приказом Министерства просвещения России от 24.11.2022 г. № 1026;
- 3. «Санитарно эпидемиологические требования к организациям воспитания и обучения, отдыха и оздоровления детей и молодёжи» СП 2.4.3648-20, вступившие в силу с 01.01.2021 года;
- 4. Устав образовательного учреждения, утверждён 31.03.2023 года приказ № 242 ри;
- 5. Учебный план образовательного учреждения на 2023 2024 учебный год.

Рабочая программа по учебному предмету «Информатика» составлена на основе Федеральной адаптированной основной общеобразовательной программы обучающихся с умственной отсталостью (интеллектуальными нарушениями), далее ФАООП УО (вариант 1), утвержденной приказом Министерства просвещения России от 24.11.2022 г. № 1026.

ФАООП УО (вариант 1) адресована обучающимся с легкой умственной отсталостью (интеллектуальными нарушениями) с учетом реализации их особых образовательных потребностей, а также индивидуальных особенностей и возможностей.

Учебный предмет **«**Информатика» относится к предметной области «Математика» и является обязательной частью учебного плана. В соответствии с учебным планом рабочая программа по учебному предмету «Информатика» в 7 классе рассчитана на 34 учебные недели и составляет 34 часа в год (1 час в неделю).

Федеральная адаптированная основная общеобразовательная программа определяет цель и задачи учебного предмета «Информатика».

**Цель** обучения **-** сформировать представления, знания и умения, необходимые для жизни и работы в современном высокотехнологичном обществе.

**Задачи** обучения:

- ознакомление с приёмами работы на компьютере и с другими средствами ИКТ, необходимыми для решения учебнопознавательных, учебно-практических, житейских и профессиональных задач;
- коррекция и развитие познавательной деятельности обучающихся с умственной отсталостью (интеллектуальными нарушениями) с учётом их индивидуальных возможностей;
- воспитание положительных качеств и свойств личности.

4

Рабочая программа по учебному предмету «Информатика» определяет следующие задачи:

- формирование основ мировоззрения, соответствующего современному уровню развития науки информатики, достижениям научно-технического прогресса и общественной практики, за счёт развития представлений об информации как о важнейшем стратегическом ресурсе развития личности, государства, общества, понимания роли информационных процессов, информационных ресурсов и информационных технологий в условиях цифровой трансформации многих сфер жизни современного общества;

- обеспечение условий, способствующих развитию алгоритмического мышления как необходимого условия профессиональной деятельности в современном информационном обществе, предполагающего способность обучающегося разбивать сложные задачи на более простые подзадачи, сравнивать новые задачи с задачами, решёнными ранее, определять шаги для достижения результата и так далее;

- формирование и развитие компетенций обучающихся в области использования информационно-коммуникационных технологий, в том числе знаний, умений и навыков работы с информацией, программирования, коммуникации в современных цифровых средах в условиях обеспечения информационной безопасности личности обучающегося;

- воспитание ответственного и избирательного отношения к информации с учётом правовых и этических аспектов её распространения, стремления к продолжению образования в области информационных технологий и созидательной деятельности с применением средств информационных технологий.

## **Планируемые результаты освоения содержания рабочей программы по учебному предмету «Информатика»**

### **Личностные результаты:**

 формирование навыков сотрудничества со взрослыми и сверстниками в разных социальных ситуациях;

5

 воспитание уважительного отношения к иному мнению, истории культуре других народов;

 проявление интереса к прошлому и настоящему Российской инрорматики;

 владение навыками коммуникации и принятыми нормами социального взаимодействия, использование доступных информационных технологий для коммуникации.

## **Уровни достижения предметных результатов по учебному предмету «Информатика»**

### Минимальный уровень:

- представление о персональном компьютере как техническом средстве, его основных устройствах и их назначении;
- выполнение элементарных действий с компьютером и другими средствами ИКТ, используя безопасные для органов зрения, нервной системы, опорно-двигательного аппарата эргономичные приёмы работы, выполнение компенсирующих физических упражнений (мини-зарядка);
- пользование компьютером для решения доступных учебных задач с простыми информационными объектами (текстами, рисунками).

#### Достаточный уровень:

- представление о персональном компьютере как техническом средстве, его основных устройствах и их назначении;
- выполнение элементарных действий с компьютером и другими средствами ИКТ, используя безопасные для органов зрения, нервной системы, опорно-двигательного аппарата эргономичные приёмы работы, выполнение компенсирующих физических упражнений (мини-зарядка);
- пользование компьютером для решения доступных учебных задач с

простыми информационными объектами (текстами, рисунками), доступными электронными ресурсами;

- пользование компьютером для поиска, получения, хранения, воспроизведения и передачи необходимой информации;
- поиск информации в сети Интернет.

### **Система оценки**

## **достижения обучающимися с умственной отсталостью планируемых результатов освоения образовательной программы по учебному предмету «Информатика»**

Оценка личностных результатов предполагает, прежде всего, оценку продвижения обучающегося в овладении социальными (жизненными) компетенциями, может быть представлена в условных единицах:

- 0 баллов нет фиксируемой динамики;
- 1 балл минимальная динамика;
- 2 балла удовлетворительная динамика;
- 3 балла значительная динамика.

Оценка предметных результатов осуществляется по итогам индивидуального и фронтального опроса обучающихся, выполнения самостоятельных работ (по темам уроков), тестовых заданий. При оценке предметных результатов учитывается уровень самостоятельности обучающегося и особенности его развития.

Критерии оценки предметных результатов:

Результаты овладения АООП выявляются в ходе выполнения обучающимися разных видов заданий, требующих верного решения:

по способу предъявления (устные, письменные, практические);

по характеру выполнения (репродуктивные, продуктивные, творческие).

При этом, чем больше верно выполненных заданий к общему объему, тем выше показатель надежности полученных результатов, что дает основание оценивать их как "удовлетворительные", "хорошие", "очень хорошие" (отличные).

В текущей оценочной деятельности целесообразно соотносить результаты, продемонстрированные учеником, с оценками типа:

3 "удовлетворительно" (зачёт), если обучающиеся верно выполняют от 35% до 50% заданий;

4 "хорошо" - от 51% до 65% заданий.

5 "очень хорошо" (отлично) свыше 65%.

Оценка «2» - не ставится.

### **II. СОДЕРЖАНИЕ ОБУЧЕНИЯ**

<span id="page-8-0"></span>**Информация в нашей жизни.** Правила безопасной работы с компьютером. Виды информации. Действия с информацией. Профессии, связанные с обработкой информации.

**Компьютер – устройство для работы с информацией.** Компьютеры в нашей жизни. Состав основных устройств компьютера, их назначение и информационное взаимодействие. Назначение основных устройств компьютера для ввода, вывода, обработки информации. Включение и выключение компьютера и подключаемых к нему устройств. Клавиатура. Клавиши и их назначение при наборе текста. Контрольная работа «Набор текста».

**Графический редактор. Работа с изображениями.** Графический редактор – приложение для работы с графической информацией. Создание изображений в графическом редакторе. Практическая работа «Нарисуйте различных животных». Редактирование изображений. Добавление текста в изображение. Контрольная работа «Графический редактор».

**Текстовый редактор. Работа с текстом.** Текстовый редактор – приложение для работы с текстовыми документами. Ввод текста в текстовый документ. Основные правила набора текста. Использование клавиш при наборе текста. Редактирование текста. Удаление слова или фрагмента текста. Форматирование текста. Вставка фигур в текстовый документ. Заливка фигур цветами. Контрольная работа «Текстовый редактор».

**Действия с информацией в Интернете.** Интернет. Поиск информации в Интернете. Браузер. Поиск нужной информации в Интернете. Поиск в Интернете сайта нашей школы. Поиск в Интернете сайта соседней школы. Проверь себя. Правила безопасной работы в Интернете. Правила безопасного общения в сети Интернет. Контроль. Проверь себя.

9

# **Содержание разделов**

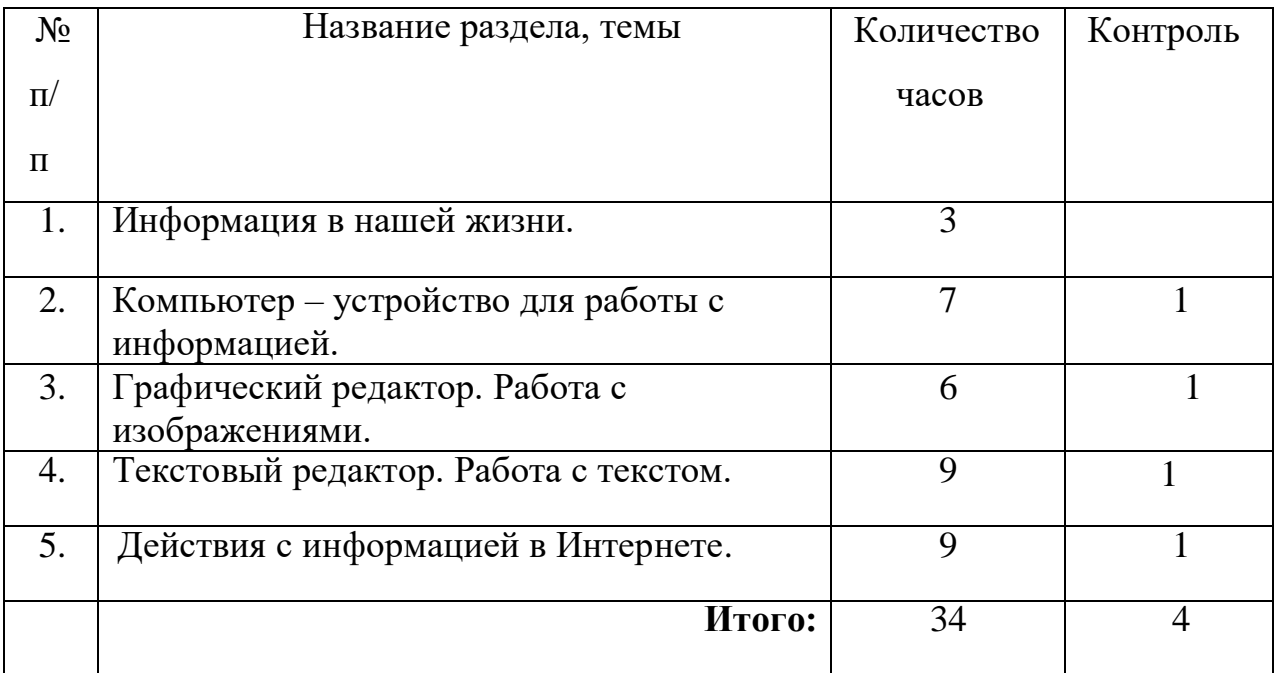

## **Календарно-тематическое планирование. 7 класс.**

# Программа рассчитана на 34часа в год, 1 час в неделю

<span id="page-10-0"></span>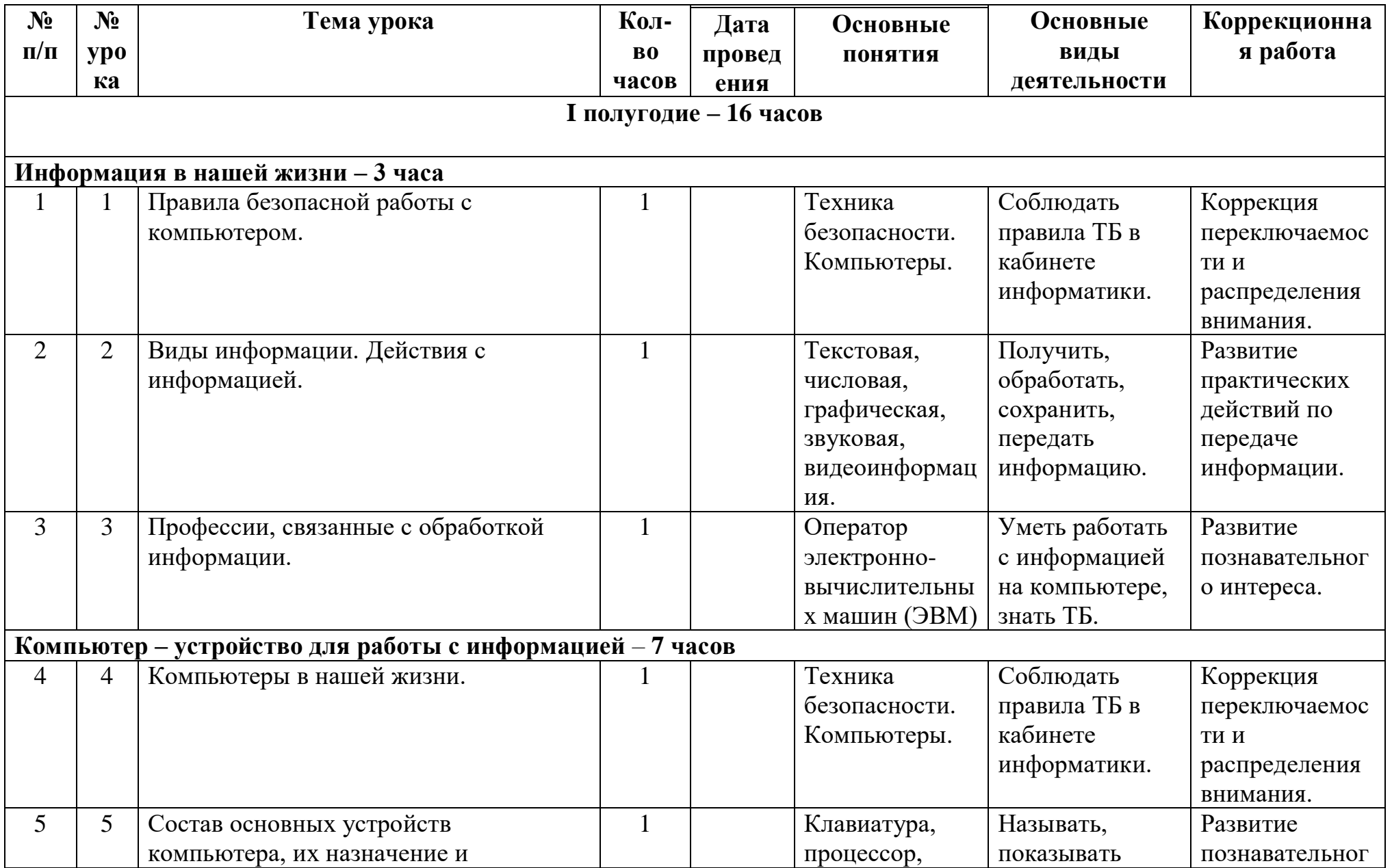

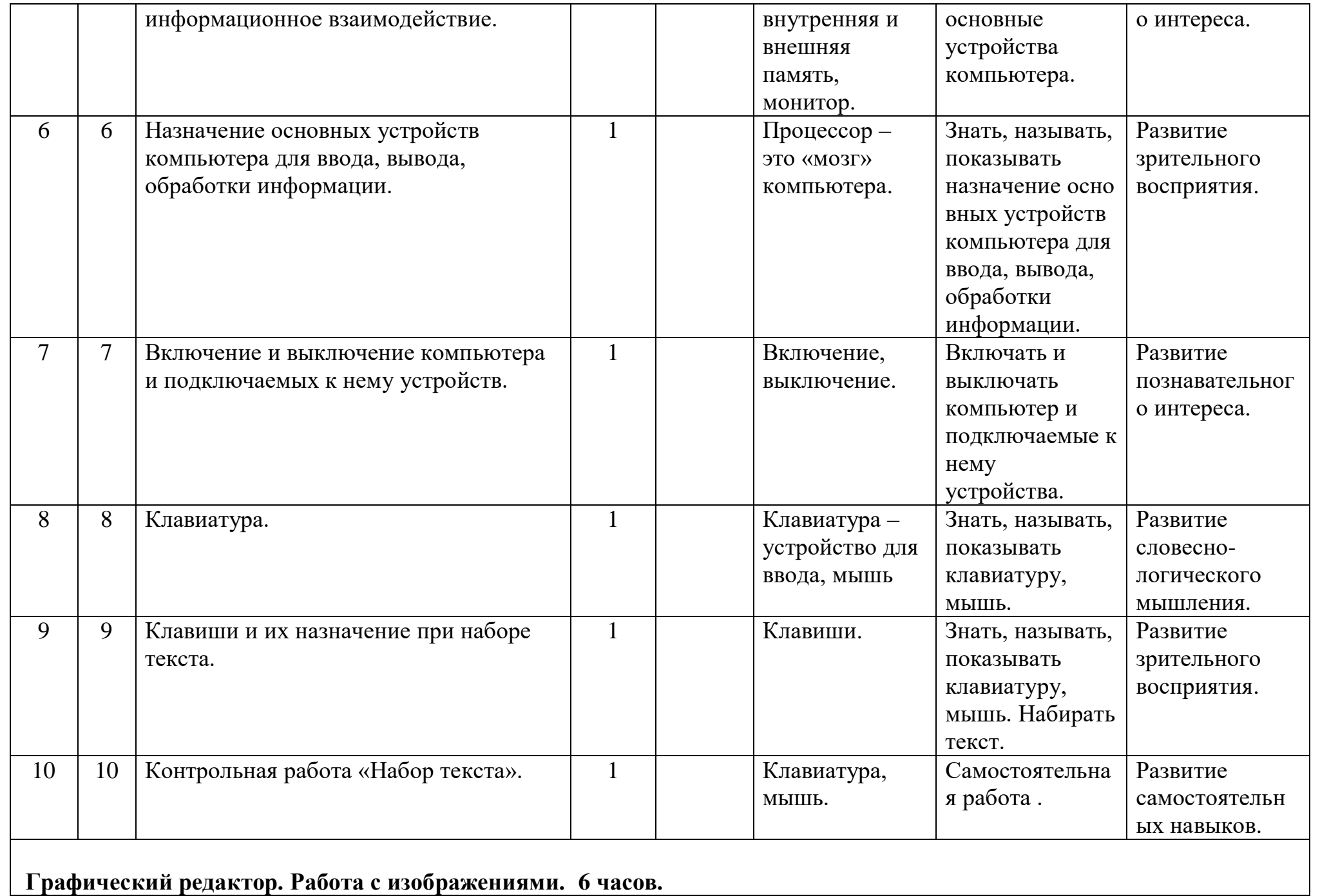

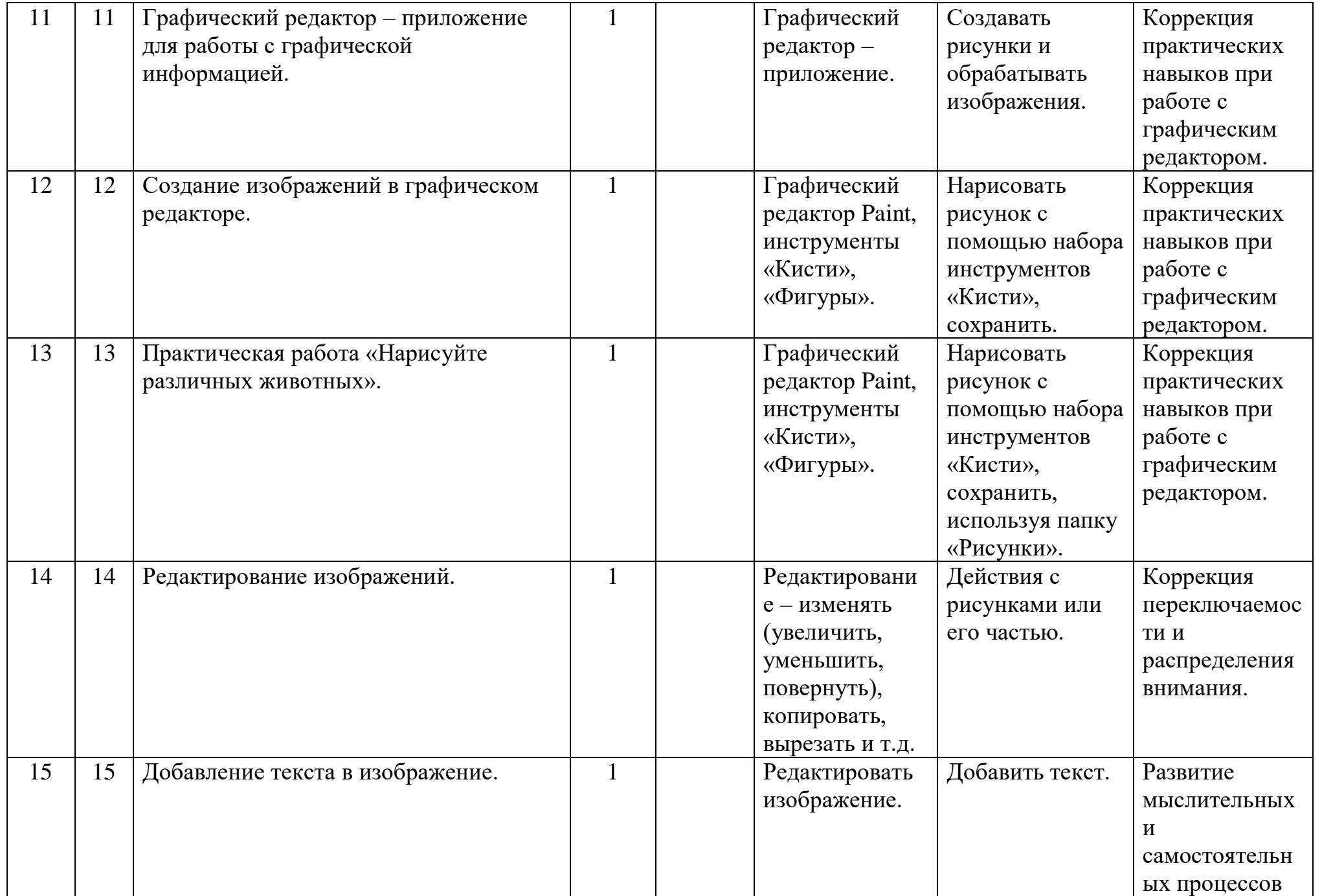

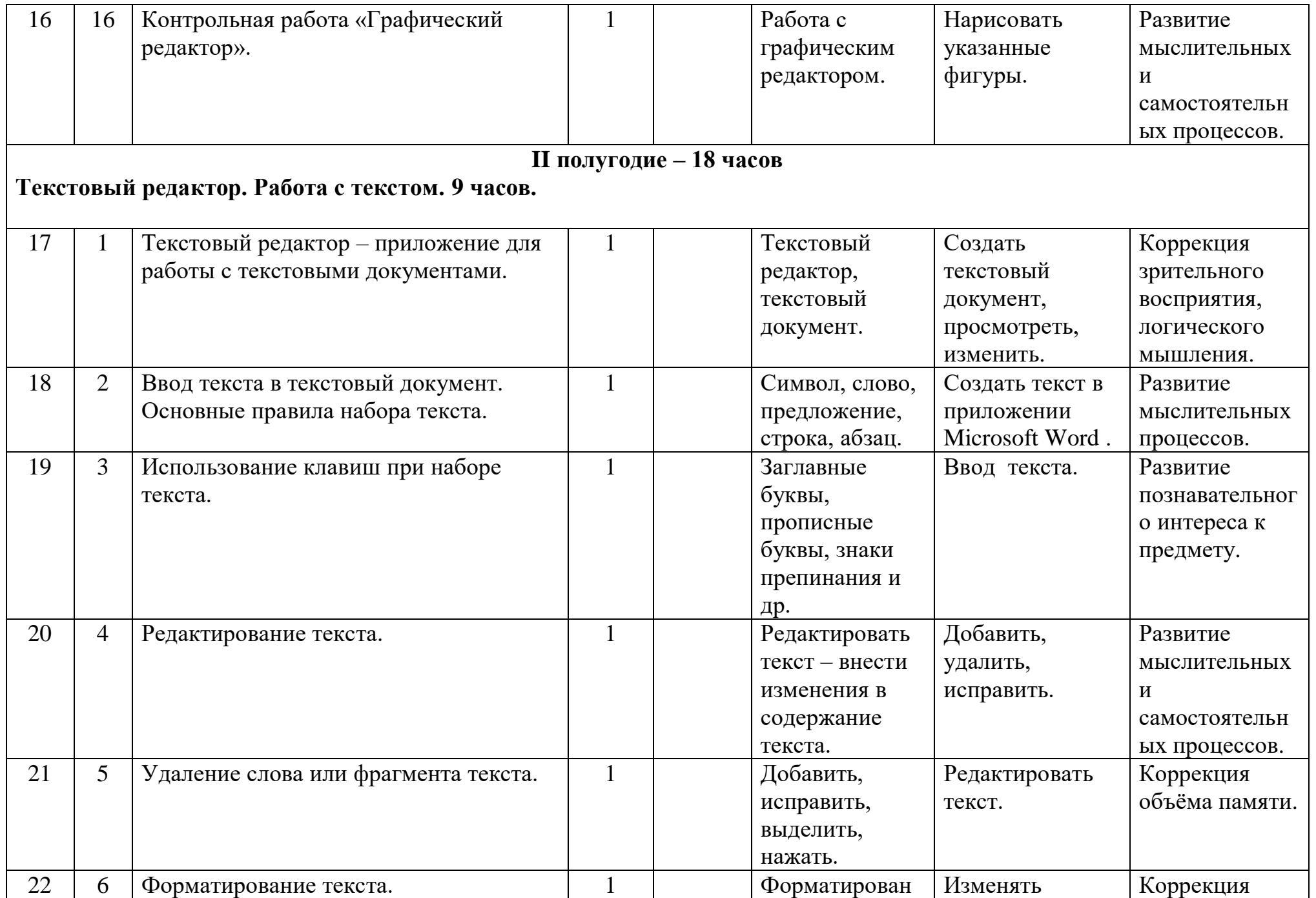

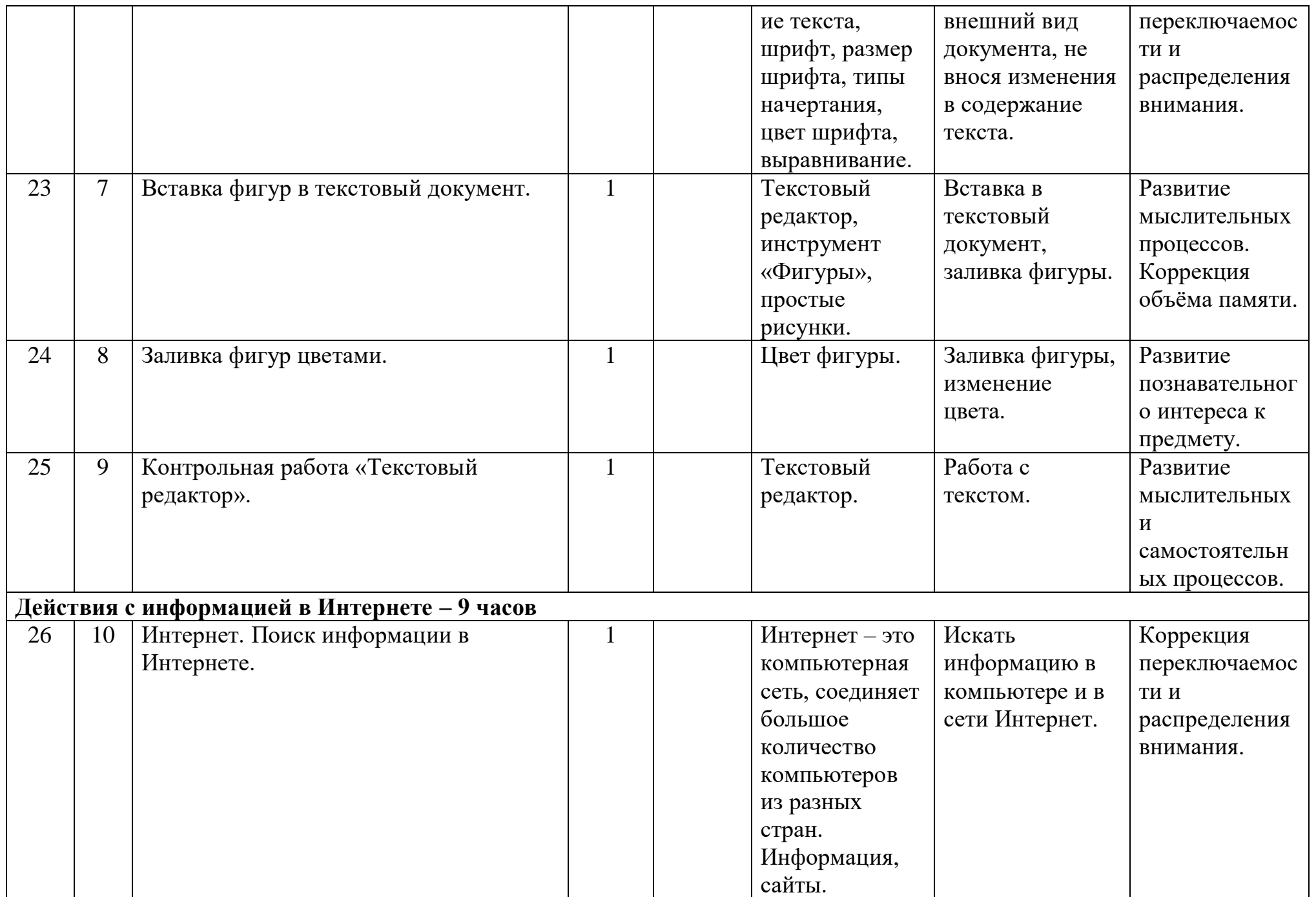

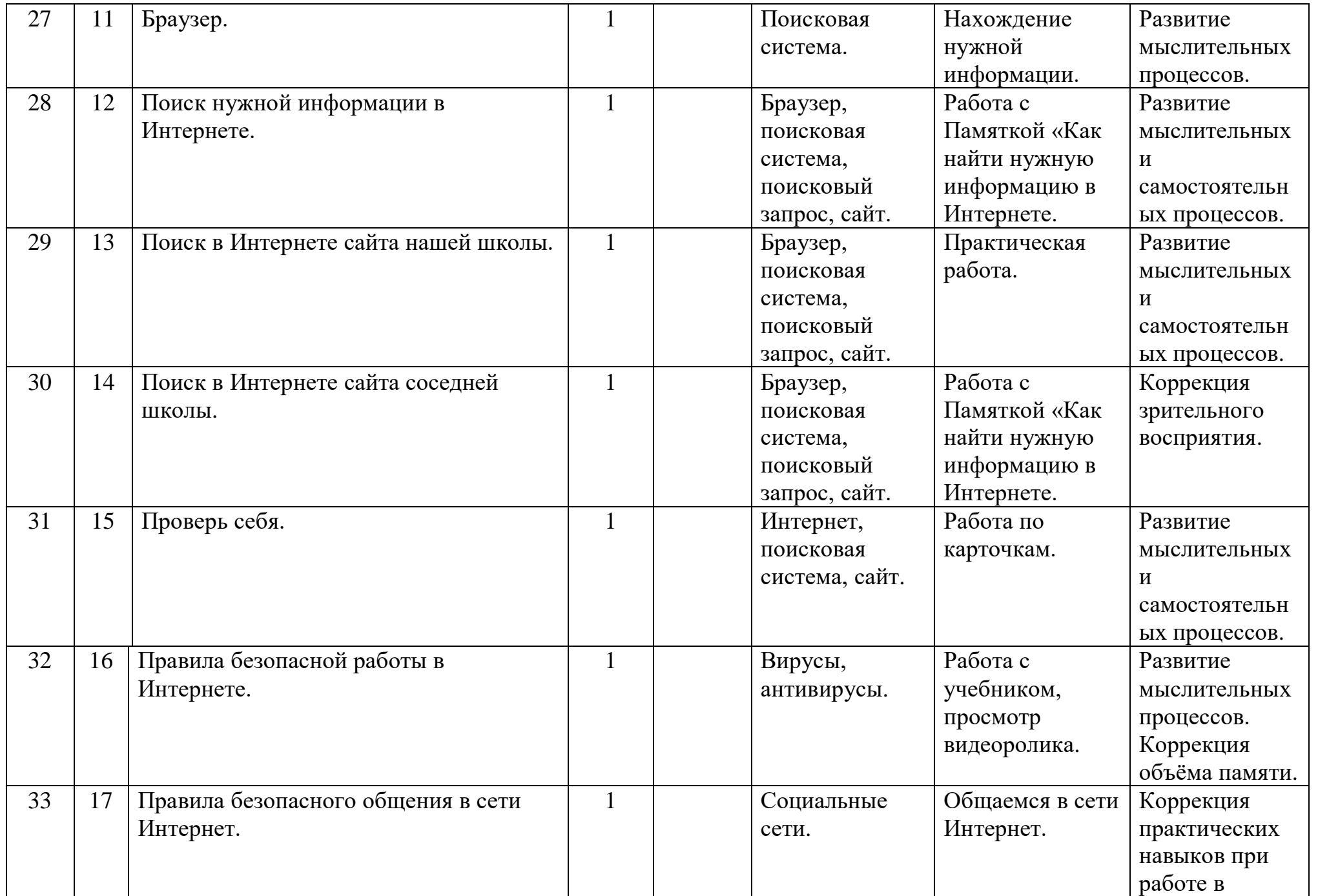

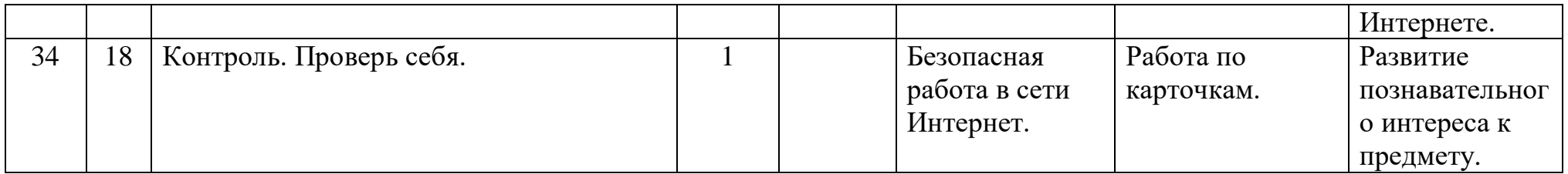